### Programování (v C)

Jan Faigl

Katedra počítačů Fakulta elektrotechnická České vysoké učení technické v Praze

Přednáška 02

BAB36PRGA – Programování v C

### [Číselné typy](#page-16-0)

[Literály](#page-22-0)

Přehled témat

výrazy a operátory statem statem statem S. G. Kochan: kapitoly 2, 3, 4

■ Část 1 – Programování v C

■ [Program v C](#page-3-0) [Funkce](#page-10-0)

- Část 2 Řídicí struktury (úvod)
	- [Řídicí struktury](#page-36-0)
	- [Složený příkaz](#page-38-0)
	- [Větvení](#page-39-0)
	-
- Část 3 Zadání 1. a 2. domácího úkolu (HW1 a HW2)

[Cykly](#page-42-0) S. G. Kochan: kapitola 5 a část kapitoly 6

<span id="page-2-0"></span>[Program v C](#page-3-0) [Funkce](#page-10-0) [Číselné typy](#page-16-0) [Literály](#page-22-0) [Výrazy a operátory](#page-29-0)

# Část I [Část 1 – Programování v C](#page-2-0)

Jan Faigl, 2024 BAB36PRGA – Přednáška 02: Programování (v C) 3 / 61

#### <span id="page-3-0"></span>Zdrojové soubory programu v C

- Zdrojový soubor s koncovkou .c. Zpravidla—základní rozlišení souborů, viz např. .C.
	-

■ Hlavičkový soubor s koncovkou .h.

Jména souborů volíme výstižné (krátké názvy) a zpravidla zapisujeme malými písmeny.

■ Zdrojové soubory jsou překládány do binární podoby překladačem a vznikají objektové soubory (.o) nebo spustitelný program.

> Objektový kód obsahuje relativní adresy proměnných a volání funkcí nebo pouze odkazy na jména funkcí, jejichž implementace ještě nemusejí být známy.

■ Z objektových souborů (object files) se sestavuje výsledný program, ve kterém jsou již všechny funkce známy a relativní adresy se nahradí absolutními.

Program se zpravidla sestavuje z více objektových souborů umístěných například v knihovnách.

#### Schéma překladu a sestavení programu

- Vývoj programu se skládá z editace zdrojových souborů (.c a .h). Lidsky čitelných
	- Kompilace zdrojových souborů (.c) do objektových (.o nebo .obj). Strojově čitelných
		- Preprocesor zpracování maker a přizpůsobení překladu kompilačnímu prostředí.
	- Linkování přeložených (objektových) souborů do spustitelného programu.

Také vytváření dynamicky linkovaných knihoven.

Spouštění a ladění aplikace a opětovné editace zdrojových souborů.

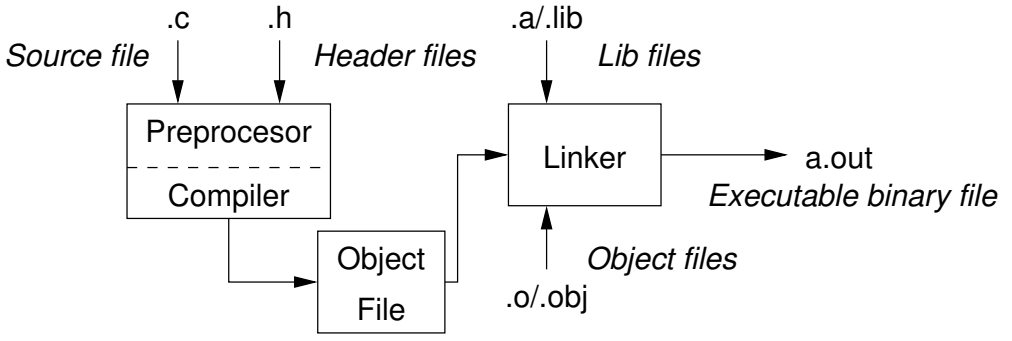

#### Překladače jazyka C

■ V PRGA používáme gcc a clang (C language family frontend for LLVM).

<https://gcc.gnu.org> <http://clang.llvm.org>

■ Příklad použití Základní použití (přepínače a argumenty) je u obou překladačů stejné.

- compile: gcc -c program.c -o program.o
- link: gcc program.o -o program
- Sloučení překladu a sestavení v jediném příkazu clang program.c -o program
- Linkování s vložením matematické knihovny clang program.o -lm -o program

Např. pokud použijeme funkci sqrt z knihovny math.h.

```
■ Informace o souboru (file) a závislosti na dynamických knihovnách (1dd).
% clang var.c -o var
% file var
var: ELF 64-bit LSB executable, x86-64, version 1 (
    FreeBSD), dynamically linked, interpreter /
    libexec/ld-elf.so.1, for FreeBSD 12.4
     (1204500), FreeBSD-style, with debug_info, not
     stripped
% ldd var
var:
        libc.so.7 => /lib/libc.so.7 (0x2c41d000)
                                                           % clang program.c -lm -o program
                                                          % ldd program
                                                          program:
                                                                   \lim_{s \to 0} so.5 => \lim_{s \to 0} /lib/libm.so.5 (0x80024c000)
                                                                   libc.so.7 => /lib/libc.so.7 (0x800283000)
                                                           % clang program.c -lm -static -o program
                                                           % ldd program
                                                           ldd: program: not a dynamic ELF executable
```
Zdrojové soubory

### Proč psát program do více souborů?

- Zdrojové a hlavičkové soubory umožňují rozlišit deklaraci a definici podporující:
	- Znovupoužitelnost
		- K využití binární knihovny potřebuje znát "rozhraní" funkcí (případně typů), které je deklarované v hlavičkovém souboru. Např. funkce standardní knihovny C, libc.
	- Modularitu
		- Hlavičkový soubor obsahuje popis co modul nabízí, tj. popis (seznam) funkcí a jejich parametrů (deklarace funkcí) bez konkrétní implementace.

Implementace funkce je definice funkce.

Deklarování, že funkce existují a jaké mají rozhraní (vstup a výstup) argumenty a návratový typ udávající velikost paměti pro předávaná data.

■ Organizaci zdrojových kódů v adresářové struktuře souborů.

Pro jednoduché programy a domácí úkoly nedává moc smysl.

Vyplatí se především v HW7, HW8 a HW9, případně HW6 (Matice)!

#### Příklad kompilace programu z více souborů

```
1 #ifndef COMPUTE H
2 #define __COMPUTE_H__
4 // deklarace funkce (hlavička/prototyp)
5 \text{ int} compute(int a);
7 #endif lec02/compute.h
1 #include "compute.h"
3 int compute(int a) // definice funkce
4 {
5 int b = 10 + a; // tělo funkce
6 return b; // návratová hodnota funkce
7 \mid \} lec02/compute.c
                                                #include "compute.h" // vložení deklarace funkce
                                             3 \text{ int } \text{main}(\text{int } \text{argc}, \text{ char } \text{*argv}[]4 \mid \frac{1}{2} // hlavní funkce
                                             5 int v = 10; // definice proměnné
                                             6 int r = compute(v); // volání funkce
                                             7 return 0; // ukončení hlavní funkce
                                             \vert 8 \vert }
                                                clang -c compute.c
                                                clang -c main-compute.c
                                                clang main-compute.o compute.o -o compute
                                                ./compute
```
Výsledný spustitelný soubor linkujeme s main-compute.o a compute.o, musí obsah právě jednu funkci main().

■ Linkování spustitelné aplikace pouze s main-compute.o skončí chybou.

```
% gcc main-compute.o -o compute
/usr/local/bin/ld: main-compute.o: in function 'main':
main-compute.c:(.text+0x21): undefined reference to 'compute'
collect2: error: ld returned 1 exit status
```
Jan Faigl, 2024 BAB36PRGA – Přednáška 02: Programování (v C) 9 / 61

#### Spustitelný program – main()

■ Spustitelný program musí obsahovat jedinou definici funkce main(), která má základní tvary předání argumentů programu.

```
int main(int argc, char *argv
    [1]{
   ...
}
                                    int main(int argc, char **argv, char **envp)
                                    {
                                        ...
                                    }
```
- Při spuštění programu předává OS programu počet argumentů (argc) a argumenty (argv), jako pole textových řetězců. První argument je jméno programu.
- Návratová hodnota je předána OS, kde je možné ji dále použít.

```
1 int main(int argc, char *argv[])
                                             ■ Návratová hodnota programu je v proměnné $?. sh, bash, zsh
```
2  $\begin{matrix} 2 \\ 3 \end{matrix}$ int v; 4  $v = 10$ :  $5 \quad v = v + 1$ ; <sup>6</sup> return argc; <sup>7</sup> }

■ Příklad spuštění s různým počtem argumentů.

```
./var
./var; echo $?
1
./var 1 2 3; echo $?
4
./var a; echo $?
2
```
Jan Faigl, 2024 BAB36PRGA – Přednáška 02: Programování (v C) 10 / 61

lec02/var.c

#### Příklad kompilace a spuštění programu

- Sestavení programu clang var.c automaticky dojde ke kompilaci a linkování programu do spustitelného souboru a.out. Výchozí jméno programu.
- Výstupní (output) soubor specifikujeme clang var.c -o var a spustíme, např. ./var.
- Kompilaci a spuštění můžeme spojit do dvojice příkazů clang var.c -o var: ./var.
- Spuštění můžeme podmínit úspěšnou kompilací programu clang var.c -o var & & ./var. Návratová hodnota programu — 0 ( EXIT\_SUCCESS) znamená OK, chyb může být více.

Logický operátor  $&&$  závisí na příkazovém interpretu, např. sh, bash, zsh.

■ Příznakem -E můžeme při "kompilaci" vyvolat pouze preprocesor: gcc -E var.c.

```
# 1 "var.c"2 \# 1 "\hbox{b} 1 \hbox{b} \hbox{c} 1 \hbox{c} \hbox{d} \hbox{d} \hbox{d}3 # 1 "<command-line>"
     4 # 1 "var.c"
 5 int main(int argc, char **argy) {
 6 int v;
 v = 10:
8 y = y + 1;<br>9 return arg
         return argc;
10 }
```
lec02/var.c

#### <span id="page-10-0"></span>Funkce

■ Funkce tvoří základní stavební blok modulárního jazyka C.

Modulární program je složen z více modulů/zdrojových souborů.

- **E** Každý spustitelný program v C obsahuje alespoň jednu funkci a to funkci  $\text{main}()$ .
	- Běh programu začíná funkcí main().
- Deklarace se skládá z hlavičky funkce.

```
typ_návratové_hodnoty jméno_funkce(seznam parametrů);
                   C používá prototyp (hlavičku) funkce k deklaraci informací nutných pro překlad tak, aby
                   mohlo být přeloženo správné volání funkce i v případě, že definice je umístěna dále v kódu.
■ Definice funkce obsahuje hlavičku funkce a její tělo, syntax:
 typ_návratové_hodnoty jméno_funkce(seznam parametrů)
 {
       //tělo funkce
 }
```
Definice funkce bez předchozí deklarace je zároveň deklarací funkce.

#### Vlastnosti funkcí

- C nepovoluje funkce vnořené do jiných funkcí.
- Jména funkcí se mohou exportovat do ostatních modulů.

Modul je samostatně překládaný soubor.

- Funkce jsou implicitně deklarovány jako extern, tj. viditelné.
- Specifikátorem static před jménem funkce omezíme viditelnost jména funkce pouze pro daný modul (tj. konkrétní jméno souboru .c). Lokální funkce modulu.
- Formální parametry funkce jsou lokální proměnné, které jsou inicializovány skutečnými parametry při volání funkce. Parametry se do funkce předávají hodnotou (Call by Value).
- C dovoluje rekurzi lokální proměnné jsou pro každé jednotlivé volání zakládány znovu na zásobník. Kód funkce v C je reentrantní ve smyslu volání funkce ze sebe sama.
- Funkce nemusí mít žádné vstupní parametry, zapisujeme klíčovým slovem void.

#### fce(void)

■ Funkce nemusí vracet funkční hodnotu-návratový typ je void.

#### void fce(void)

lec02/function.c

Jan Faigl, 2024 BAB36PRGA – Přednáška 02: Programování (v C) 14 / 61

Příkaz return

- Příkaz ukončení funkce return vyraz;.
- return lze použít pouze v těle funkce.
- return ukončí funkci, vrátí návratovou hodnotu funkce určenou hodnotou vyraz a předá řízení volající funkci.
- return lze použít v těle funkce vícekrát.

Kódovací konvence může doporučovat nejvýše jeden výskyt return ve funkci.

■ U funkce s prázdným návratovým typem, např. void fce(), nahrazuje uzavírací závorka těla funkce příkaz return;.

```
void fce(int a)
{
    ...
}
```
#### Argumenty funkce

■ Argumenty funkce se předávají hodnotou.

```
1 int main(v^{\text{oid}})2 \sqrt{2}3 int v1 = 10;
4 int \, v2 = 20;
6 printf("v1: \{i \vee 2: \{i \vee n", \vee 1, \vee 2\};\}7 swap0(v1, v2);
8 printf("v1: %i v2: %i\n", v1, v2);
9 swap(&v1, &v2); //předání paměťového místa
10 printf("v1: \frac{1}{2} v2: \frac{1}{2} v1, v2);
11 return 0;
12 }
                                                             14 void swap0(int a, int b)
                                                             15 {
                                                             16 int t = a; // dočasná proměnná
                                                             17 \t a = b:
                                                             18 b = t;
                                                             19 }
                                                             21 void swap(int *a, int *b)
                                                             22 \quad 123 int t = *a; // dočasná proměnná
                                                             24 \times a = *b;
                                                             25 *b = t;26 }
```
lec02/swap.c

**• Proto předáváme adresu paměťového místa (pointer/ukazatel) –**  $\&\text{v1}$  **a**  $\&\text{v2}$ **.** 

% clang swap.c -o swap && ./swap v1: 10 v2: 20 v1: 10 v2: 20  $v1: 20 v2: 10$ 

#### Argumenty funkce a návratová hodnota

- $\blacksquare$  K "vracení" více hodnot, můžeme využít předání paměťových míst.  $P$ odobně jako scanf().
- Příklad načtení celých čísel typu int a určení minimální a maximální hodnoty.

```
1 #include <stdio.h><br>2 #include <stdlib.h
   2 #include <stdlib.h>
   #include <limits.h>
5 void min_max(int v, int *min, int *max);
   int main(void)8 {
9 int ret = EXIT SUCCESS;
10 int min = INT MAX; // limits
11 int max = INT_MIN; // limits<br>12 int c = 0:
       int c = 0:
13 int v;
15 while (\text{scanf}("\\i", \&v) == 1) {
16 min_max(v, &min, &max);
17 c = c + 1;<br>18 }
18 }
                                                 19 if (c > 0) {<br>20 printf("Re
                                                            printf("Read %d numbers, min: %d,
                                                          max: %d\n'\cdot c, min, max):21 \} else {
                                                 22 fprintf(stderr, "ERROR: No input
                                                          given!\ln");
                                                 23 ret = EXIT_FAILURE;
                                                 24 }
                                                 25 return ret;
                                                 26 }
                                                 28 void min_max(int v, int *min, int *max)<br>29 {
                                                 29 {
                                                 30 if (v \lt \ast min) \neq min = v;
                                                 31 if (v > *max) *max = v;
                                                 32 }
```
lec02/min\_max.c

#### min\_max() – příklad volání

- Vytvoříme vstupní soubor s pěti náhodnými čísly od 1 do 99: shuf -i 1-99 -n 5.
- Standardní výstup programu shuf přesměrujeme do souboru in.txt.
- Standardní vstup našeho programu minmax přesměrujeme ze souboru in.txt.
- Vytiskneme návratovou hodnotu volání programu.
- <sup>1</sup> % clang min\_max.c -o minmax
- <sup>2</sup> % shuf -i 1-99 -n 5 > in.txt
- <sup>3</sup> % ./minmax <in.txt
- <sup>4</sup> Read 5 numbers, min: 1, max: 9
- <sup>5</sup> % echo \$?

```
6 0
```
lec02/min\_max.c

- Vytvoříme alternativní (chybný) vstup, nebo zadáme ručně.
- 1 % echo "a" >in2.txt
- 2 % lec02 cat in.txt >>in2.txt
- 3 % ./minmax <in2.txt
- 4 ERROR: No input given!
- 5 % echo \$?

```
Jan Faigl, 2024
```
## <span id="page-16-0"></span>Číselné typy

■ Celočíselné tvpy – int, long, short, char.

```
char – celé číslo v rozsahu jednoho bajtu nebo také znak.
```
- Velikost paměti alokované příslušnou (celo)číselnou proměnnou se může lišit dle architektury počítače nebo překladače.
- Typ int má zpravidla velikost 4 bajty a to i na 64-bitových systémech. ■ Aktuální velikost paměťové reprezentace lze zjistit operátorem sizeof(), kde argumentem je jméno typu nebo proměnné.

```
int i;
print(f("\\'lu\n", sizeof(int));printf("ui size: \lambda u \nightharpoonup", sizeof(i));
```
lec02/types.c

■ Neceločíselné typy – float, double

Konkretní reprezentace je dána implementací, většinou dle standardu IEEE-754-1985.

- $\blacksquare$  float 32-bit IEEE 754
- $\blacksquare$  double 64-bit IFFF 754

[http://www.tutorialspoint.com/cprogramming/c\\_data\\_types.htm](http://www.tutorialspoint.com/cprogramming/c_data_types.htm)

Jan Faigl, 2024 BAB36PRGA – Přednáška 02: Programování (v C) 20 / 61

#### Znaménkové a neznaménkové celočíselné typy

- Celočíselné typy kromě počtu bajtů rozlišujeme na
	- $\blacksquare$  signed znaménkový (základní);
	- unsigned neznaménkový.

Proměnná neznaménkového typu nemůže zobrazit záporné číslo.

```
■ Příklad (1 byte):
                   unsigned char: 0 až 255;
                   signed char: -128 až 127.
1 unsigned char uc = 127;
2 char su = 127;
  printf("The value of uc=%i and su =" i\n", uc, su);
5 \text{ uc} = \text{ uc} + 2;6 \text{ su} = \text{su} + 2;
7 printf("The value of uc=%i and su =%i\n", uc, su);
```
lec02/signed\_unsigned\_char.c

```
$ clang signed_unsigned.c && ./a.out
The value of uc=127 and su=127
The value of uc=129 and su=-127
```
#### Znak – char

- Znak je typ char.
- Znak reprezentuje celé číslo (byte).

Kódování znaků (grafických symbolů), např. ASCII – American Standard Code for Information Interchange.

■ Hodnotu znaku lze zapsat jako tzv. znakovou konstantu, např. 'a'.

1 char  $c = 'a'$ :

3 printf("The value is  $\frac{1}{2}$  or as char  $\frac{1}{2}$  (c, c);

```
lec02/char.c
```
clang char.c && ./a.out The value is 97 or as char 'a'

■ Pro řízení výstupních zařízení jsou definovány řídicí znaky.

Tzv. escape sequences

\n- $$
\setminus t
$$
 - tabulátor (tabular),  $\setminus n$  - nový řádek (newline),
\n- $\setminus a$  - pípnutí (beep),  $\setminus b$  - backspace,  $\setminus r$  - carriage return,
\n- $\setminus f$  - form feed,  $\setminus v$  - vertical space
\n

### Logický datový typ  $(Boolean)$  –  $Bool$

- Ve verzi C99 je zaveden logický datový typ \_Bool. \_Bool logic\_variable;
- Jako hodnota *true* je libovolná hodnota typu int různá od 0.
- Dále můžeme využít hlavičkového souboru <stdbool.h>, kde je definován typ bool a hodnoty true a false.

#define false 0 #define true 1 #define bool Bool

- V původním (ANSI) C explicitní datový typ pro logickou hodnotu není definován.
	- Můžeme však použít podobnou definici jako v <stdbool.h>.

#define FALSE 0 #define TRUE 1

#### Rozsahy celočíselných typů

■ Rozsahy celočíselných typů v C nejsou dány normou, ale implementací.

Mohou se lišit implementací a prostředím 16 bitů vs 64 bitů.

- Norma garantuje, že pro rozsahy typů platí.
	- short  $\leq$  int  $\leq$  long
	- unsigned short < unsigned < unsigned long
- Pokud chceme zajistit definovanou velikost můžeme použít definované typy například z hlavičkového souboru <stdint.h>.

IEEE Std 1003.1-2001

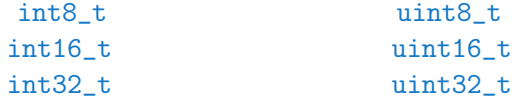

lec02/inttypes.c

<http://pubs.opengroup.org/onlinepubs/009695399/basedefs/stdint.h.html>

#### Přiřazení, proměnné a paměť – Vizualizace int

- <sup>1</sup> int var1;
- <sup>2</sup> int var2;
- <sup>3</sup> int sum;
- <sup>5</sup> // 00 00 00 13

 $var1 = 13$ :

 $1/$  x00 x00 x01 xF4  $9 \text{ var2} = 500$ ;

 $11$  sum =  $\text{var1}$  +  $\text{var2}$ ;

■ Proměnné typu int alokují 4 bajty.

Zjistit velikost můžeme operátorem sizeof(int).

■ Obsah paměti není po alokaci definován.

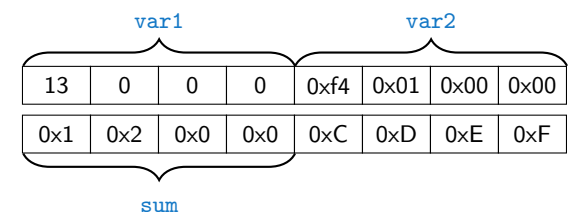

500 (dec) je 0x01F4 (hex)

513 (dec) je 0x0201 (hex)

V případě architektury Intel x86 a x86-64 jsou hodnoty uloženy v pořadí little-endian.

Jan Faigl, 2024 BAB36PRGA – Přednáška 02: Programování (v C) 25 / 61

<span id="page-22-0"></span>

#### Literály

#### ■ Jazyk C má 6 typů literálů (konstantních hodnot).

- Celočíselné:
- Racionální:
- Znakové:
- Řetězcové:
- Výčtové pojmenovaná celá čísla typu int;

■ Symbolické – #define NUMBER 10.

Preprocesor

#### Literály racionálních čísel

- Formát zápisu racionálních literálů:
	- S řádovou tečkou 13.1;
	- Mantisa a exponent  $31.4e-3$  nebo  $31.4E-3$ .
- Typ racionálního literálu:
	- double pokud není explicitně určen;
	- float přípona F nebo f;
	- long double přípona L nebo 1.

float  $f = 10f$ ;

long double  $1d = 101$ ;

#### Znakové literály

- Formát jeden (případně více) znaků v jednoduchých apostrofech  $'$ A', 'B', nebo '\n'.
- Hodnota jednoznakový literál má hodnotu odpovídající kódu znaku

 $\cdot$  0' $\sim$  48,  $\cdot$ <sup>1</sup> $\land$  65.

Hodnota znaků mimo ASCII (větší než 127) závisí na překladači.

- Typ znakové konstanty.
	-

■ Znaková konstanta je typu int. Automatická konverze kódu ASCII znaku na typ char.

### Řetězcové literály

- Formát posloupnost znaků a řídicích znaků (escape sequences) uzavřená v uvozovkách. "Řetězcová konstanta s koncem řádku\n"
	- Řetězcové konstanty oddělené oddělovači (white spaces) se sloučí do jediné, např. "Řetězcová konstanta" " s koncem řádku\n"

se sloučí do

"Řetězcová konstanta s koncem řádku\n".

#### ■ Typ

■ Řetězcová konstanta je uložena v poli typu char a zakončená znakem  $\sqrt[3]{0}$ . Např. řetězcová konstanta "word" je uložena jako posloupnost znaků/bajtů (pole).

 $\mathbb{R}$ <sup>'</sup>  $\mathbb{R}$ <sup>'</sup> 'o'  $\mathbb{R}$ <sup>'</sup> 'd'  $\mathbb{R}$ <sup>'</sup>

Pole tak musí být vždy o 1 položku delší!

Více o textových řetězcích na 4. přednášce a cvičení.

### Konstanty výčtového typu

- Formát
	- Implicitní hodnoty konstanty výčtového typu začínají od 0 a každý další prvek má hodnotu o jedničku vyšší.
	- Hodnoty můžeme explicitně předepsat.

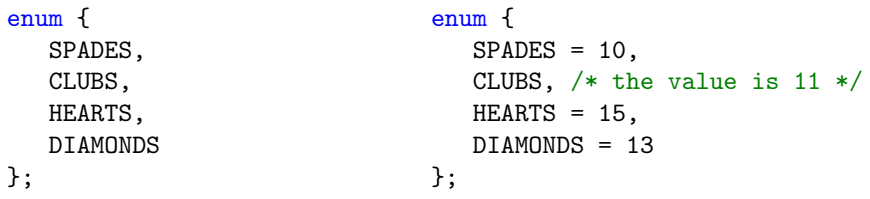

Hodnoty výčtu zpravidla píšeme velkými písmeny.

- Typ výčtová konstanta je typu int.
	- Hodnotu konstanty můžeme použít pro iteraci v cyklu.

```
enum { SPADES = 0, CLUBS, HEARTS, DIAMONDS, NUM_COLORS };
for (int i = SPADES; i < NUM_COLORS; ++i) {
```

```
...
}
```
#### Symbolické konstanty – #define

- Formát konstanta je založena příkazem preprocesoru #define.
	- Je to makro příkaz bez parametru.
	- Každý #define musí být na samostatném řádku.

#define SCORE 1

Zpravidla píšeme velkými písmeny.

■ Symbolické konstanty mohou vyjadřovat konstantní výraz.

#define MAX  $1$   $((10*6) - 3)$ 

■ Symbolické konstanty mohu být vnořené.

#define MAX 2  $(MAX_1 + 1)$ 

■ Preprocesor provede textovou náhradu definované konstanty za její hodnotu.

#define MAX 2  $(MAX_1 + 1)$ 

Je-li hodnota výraz, jsou kulaté závorky nutné pro správné vyhodnocení výrazu, např. pro 5\*MAX\_1 s vnějšími závorkami je 5\*((10\*6) - 3)=285 vs 5\*(10\*6) - 3=297.

#### Proměnné s konstantní hodnotou – modifikátor (const)

- Uvedením klíčového slova const můžeme označit proměnnou jako konstantní. Překladač kontroluje přiřazení a nedovolí hodnotu proměnné nastavit znovu.
- Pro definici konstant můžeme použít konstatní proměnné, symbolické konstanty (preprocesor) a v případě celočíselných hodnot (int) také enum.
- Proměnné s konstatní hodnotou mají typ a paměť

```
const float pi = 3.14159265;
```
■ na rozdíl od symbolické konstanty

#define PI 3.14159265

■ reprezentující literál.

#### <span id="page-29-0"></span>Výrazy

- **Výraz** předepisuje výpočet hodnoty určitého vstupu.
- Struktura výrazu obsahuje operandy, operátory a závorky.
- Výraz může obsahovat
	- literály,
	- proměnné,
- unární a binární operátory,
- volání funkcí,

■ konstanty,

- závorky.
- Pořadí operací předepsaných výrazem je dáno prioritou a asociativitou operátorů. Příklad  $10 + x * y$  // pořadí vyhodnocení  $10 + (x * y)$ 
	- $10 + x + y$  // pořadí vyhodnocení  $(10 + x) + y$

 $*$  má vyšší prioritu než  $+$ + je asociativní zleva

#### Základní rozdělení operátorů

- Operátory jsou vyhrazené znaky (nebo posloupnost znaků) pro zápis výrazů.
- Můžeme rozlišit čtyři základní typy binárních operátorů.
	- Aritmetické operátory sčítání, odčítaní, násobení, dělení;
	- **B** Relační operátory porovnání hodnot (menší, větší, ...);
	- Logické operátory logický součet a součin;
	- $\Box$  Operátor přiřazení na levé straně operátoru  $=$  je proměnná.
- Unární operátory
	- indikující kladnou/zápornou hodnotu:  $+ a -$ ;

Unární operátor minus − modifikuje znaménko výrazu za ním.

- modifikující proměnou  $++$  a  $--$ ;
- logický operátor doplněk !:
- operátor přetypování (jméno typu).
- Ternární operátor podmíněný výsledek výrazu ze dvou výrazů.

výraz? hodnota<sub>1</sub> : hodnota<sub>2</sub>

Hodnota výrazu ternárního operátoru je buď druhý nebo třetí operand v závislosti na logické hodnotě prvního operandu.

#### Proměnné, operátor přiřazení a příkaz přiřazení

- Proměnné definujeme uvedením typu a jména proměnné.
	- **■** Jména proměnných volíme malá písmena.
	- Víceslovná jména zapisujeme s podtržítkem \_.

Nebo volíme CamelCase.

■ Proměnné definujeme na samostatném řádku.

```
int n;
int number_of_items;
```
- Proměnné reprezentují data, proto volíme podstatná jména.
- Přiřazení je nastavení hodnoty proměnné, tj. uložení definované hodnoty na místo v paměti, kterou proměnná reprezentuje.
- Tvar přiřazovacího operátoru.

⟨proměnná⟩ = ⟨výraz⟩

Výraz je literál, proměnná, volání funkce, . . .

- Příkaz přiřazení se skládá z operátoru přiřazení = a ;.
	- Levá strana přiřazení musí být l-value location-value, left-value.

Tj. musí reprezentovat paměťové místo pro uložení výsledku.

■ Přiřazení je výraz a můžeme jej použít všude, kde je dovolen výraz příslušného typu. Jan Faigl, 2024 BAB36PRGA – Přednáška 02: Programování (v C) 37 / 61

#### Základní aritmetické výrazy

- Pro operandy (ne)celočíselných typů int, char, short a double a float jsou definovány operátory:
	- unární operátor změna znaménka –;
	- binární sčítání  $+$  a odčítání  $-$ :
	- binární násobení <sup>\*</sup> a dělení /.
- Pro operandy celočíselných typů pak dále
	- binární zbytek po dělení %.
- Pro oba operandy stejného typu je výsledek aritmetické operace stejného typu.
- V případě kombinace typů int a double, se int převede na double a výsledek je hodnota typu double. Implicitní typová konverze.
- Dělení operandů typu *int* je celá část podílu.

Např. 7/3 je 2 a 
$$
-7/3
$$
 je  $-2$ 

■ Pro zbytek po dělení platí  $x\%y = x - (x/y) * y$ .

Např. 7 % 3 je 1 -7 % 3 je -1 7 % -3 je 1 -7 % -3 je -1

Pro záporné operandy je v C99 výsledek celočíselného dělení blíže 0, platí  $(a/b)^*b + a\%b = a$ . Pro starší verze C závisí výsledek na překladači.

Další operátory příště.

Jan Faigl, 2024 BAB36PRGA – Přednáška 02: Programování (v C) 38 / 61

#### Příklad – Aritmetické operátory 1/2

```
1 int a = 10:
2 int b = 3:
3 int c = 4:
4 int d = 5:
5 int result;
7 result = a - b; // rozdil<br>8 printf("a - b = \frac{y_i}{y_n}" re
    printf("a - b = \ell i \nightharpoonup n", result);
10 result = a * b: // nasobeni
11 printf("a * b = \lambda i \nvert", result);
13 result = a / b; // celociselne deleni
14 printf("a / b = \frac{\pi}{2} result);
16 result = a + b * c; // priorita operatoru
17 printf ("a + b * c = \frac{\pi}{1}", result);
19 printf("a * b + c * d = \frac{9}{10}", a * b + c * d); // -> 50
20 printf("(a * b) + (c * d) = \frac{\pi}{2}i\n", (a * b) + (c * d)); // -> 50
21 printf("a * (b + c) * d = \frac{\partial}{\partial x} a * (b + c) * d); // -> 350
```
lec02/arithmetic\_operators.c

#### Příklad – Aritmetické operátory 2/2

```
1 #include <stdio.h>
```

```
3 int main(void)
4 \quad {
5 int x1 = 1;<br>6 double v1 =6 double y1 = 2.2357;<br>7 float x2 = 2.5343f:
7 float x^2 = 2.5343f;<br>8 double y^2 = 2:
        double y2 = 2;
10 printf("P1 = (\frac{1}{1}, \frac{1}{1})\n^2, x1, y1);11 printf("P1 = (\frac{1}{2} \cdot \frac{1}{2}) \cdot \frac{\pi}{2}, (\frac{\text{int}}{\gamma});
12 printf("P1 = (%f, %f)\n", (double)x1, (double)y1); // operator pretypovani
          (double)
13 printf("P1 = (\frac{1}{1}, \frac{1}{1}, \frac{1}{1}, \frac{1}{1}, \frac{1}{1});
15 printf("P2 = (\frac{f}{f}, \frac{f}{f})\n^x, x2, y2);17 double dx = (x1 - x2); // implicitni konverze na float, resp. double
18 double dy = (y1 - y2);
20 printf("(P1 - P2)=(%.3f, %0.3f)\n", dx, dy);
21 printf("|P1 - P2|^2=%.2f\n", dx * dx + dy * dy);
22 return 0;
23 }
                                                                                          lec02/points.c
```
Jan Faigl, 2024 BAB36PRGA – Přednáška 02: Programování (v C) 40 / 61

# <span id="page-35-0"></span>Část II [Část 2 – Řídicí struktury](#page-35-0)

Jan Faigl, 2024 BAB36PRGA – Přednáška 02: Programování (v C) 41 / 61

### <span id="page-36-0"></span>Řídicí struktury

- Řídicí struktura je programová konstrukce, která se skládá z dílčích příkazů a předepisuje pro ně způsob provedení.
- Tři základní druhy řídicích struktur:
	- Posloupnost předepisuje postupné provedení dílčích příkazů;
	- Větvení předepisuje provedení dílčích příkazů v závislosti na splnění určité podmínky;
	- Cyklus předepisuje opakované provedení dílčích příkazů v závislosti na splnění určité podmínky.

### Typy řídicích struktur

■ Sekvence ■ Podmínka If

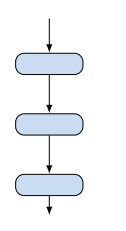

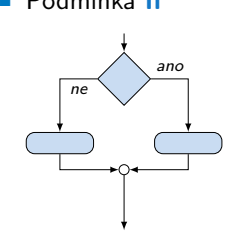

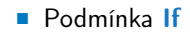

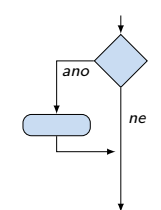

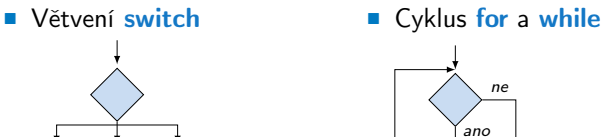

■ Cyklus do

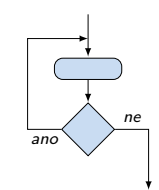

#### <span id="page-38-0"></span>Složený příkaz a blok

- Řídicí struktury mají obvykle formu strukturovaných příkazů.
	- Složený příkaz posloupnost příkazů.
	- Blok posloupnost definic proměnných a příkazů.

```
{
   //blok je vymezen složenými závorkami
   int steps = 10:
   printf("No. of steps \lambdai\ln", steps);
}
```

```
steps += 1; //nelze - mimo rozsah platnosti bloku
```
Definice – alokace paměti podle konkrétního typu proměnné. Rozsah platnosti proměnné je lokální v rámci bloku.

- Budeme používat složené příkazy:
	- složený příkaz nebo blok pro posloupnost;
	- příkaz if nebo switch pro větvení;
	- příkaz while, do nebo for pro cyklus.

Podmíněné opakování bloku nebo složeného příkazu.

■ Funkce je pojmenovaný blok příkazů, který můžeme znovupoužít.

Jan Faigl, 2024 BAB36PRGA – Přednáška 02: Programování (v C) 46 / 61

### <span id="page-39-0"></span>Větvení if

- Příkaz if umožňuje větvení programu na základě podmínky.
- Má dva základní tvary.
	- $\blacksquare$  if (podmínka) příkaz<sub>1</sub>
	- **if (podmínka)** příkaz<sub>1</sub> else příkaz<sub>2</sub>
- podmínka je logický výraz, jehož hodnota je logického (celočíselného) typu.

```
Tj. false (hodnota 0) nebo true (hodnota různá od 0).
```
■ příkaz je příkaz, složený příkaz nebo blok.

Příkaz je zakončen středníkem ;

**■ Ukázka zápisu zjištění menší hodnoty z**  $x$  **a y.** 

Varianta zápisu 1 int  $min = y$ ; if  $(x < y)$  min = x;

Varianta zápisu 2 int min  $= v$ ; if  $(x < y)$  $min = x$ : Varianta zápisu 3 int min =  $v$ ; if  $(x < y)$  {  $min = x$ : }

Která varianta splňuje kódovací konvenci a proč?

Jan Faigl, 2024 BAB36PRGA – Přednáška 02: Programování (v C) 48 / 61

#### Příklad větvení if

#### Příklad: Jestliže x < y vyměňte hodnoty těchto proměnných Nechť proměnné  $x$  a  $y$  jsou definovány a jsou typu int.

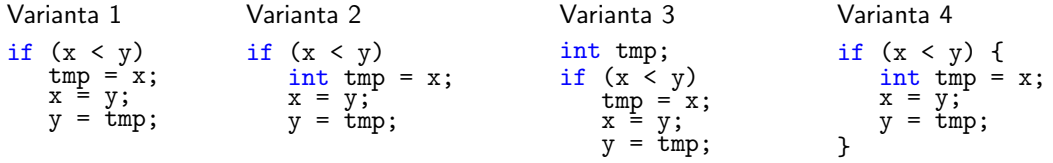

■ Která varianta je správně a proč?

#### Příklad větvení if-then-else

Příklad: Do proměnné min uložte menší z čísel x a y a do max uložte větší z čísel. Nechť proměnné x, y, min a max jsou definovány a jsou typu int.

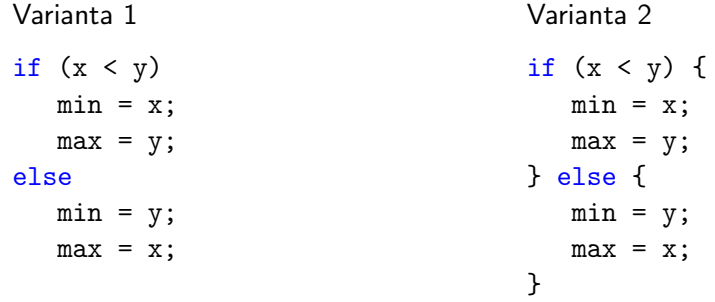

■ Která varianta odpovídá našemu zadání?

#### <span id="page-42-0"></span>Cyklus while ()

- Příkaz while má tvar while (vyraz) prikaz;
- Příkaz cyklu while probíhá:
	- 1. Vyhodnotí se výraz vyraz;
	- 2. Pokud vyraz != 0, provede se příkaz prikaz, jinak cyklus končí;
	- 3. Opakování vyhodnocení výrazu vyraz.
- Řídicí cyklus se vyhodnocuje na začátku cyklu, cyklus se nemusí provést ani jednou.
- Řídicí výraz vyraz se musí aktualizovat v těle cyklu, jinak je cyklus nekonečný.

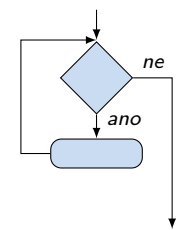

```
Příklad zápisu
int i = 0:
while (i < 5) {
   ...
   i += 1;
}
```
#### Příklad cyklu while

■ Základní příkaz cyklu while má tvar while (podmínka) příkaz.

#### Příklad

int  $x = 10$ ; int  $y = 3$ ; int  $q = x$ ;

```
while (q \geq y) {
   q = q - y;}
```
■ Jaká je hodnota proměnné q po skončení cyklu?

#### Cyklus do...while ()

■ Příkaz do... while () má tvar

do prikaz while (vyraz);

- Příkaz cyklu do... while () probíhá
	- 1. Provede se příkaz prikaz;
	- 2. Vyhodnotí se výraz vyraz;
	- 3. Pokud vyraz  $!= 0$ , cyklus se opakuje provedením příkazu prikaz, jinak cyklus končí.
- Řídicí cyklus se vyhodnocuje na konci cyklu, tělo cyklu se vždy provede nejméně jednou.
- Řídicí výraz vyraz se musí aktualizovat v těle cyklu, jinak je cyklus nekonečný.

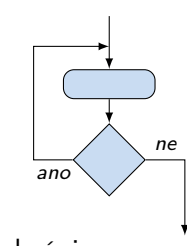

```
Příklad zápisu
 int i = -1:
 do {
    ...
    i += 1;
 } while (i < 5);
```
### Cyklus for

- Základní příkaz cyklu for má tvar for (inicializace; podmínka; změna) příkaz.
- Odpovídá cyklu while v následujícím tvaru. inicializace;

```
while (podmínka) {
    příkaz;
    změna;
```

```
}
```
#### Příklad for (int i = 0; i < 10;  $++i$ ) { printf("i:  $\frac{\sqrt{1}}{\sqrt{n}}, i$ ); }

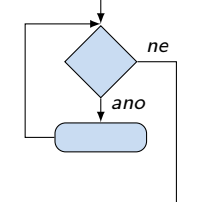

- Změnu řídicí proměnné lze zkráceně zapsat operátorem inkrementace  $++$ nebo dekrementace −−.
- **Alternativně lze též použít zkrácený zápis přiřazení, např.**  $+=$ .

#### Cyklus  $for -$  příklady

**■** Jak se změní výstup když použijeme místo prefixového zápisu  $++i$  postfixový zápis  $i + +$ .

```
for (int i = 0; i < 10; i++) {
    printf("i: \frac{\sqrt{a}}{\sqrt{a}}, i);
}
```
■ V cyklu můžeme také řídicí proměnou dekrementovat.

```
for (int i = 10; i >= 0; --i) {
    printf("i: \frac{\sqrt{1}}{\sqrt{1}}, i);
}
```
Kolik program vypíše řádků?

■ Kolik řádků vypíše program? for (int  $i = 10$ ;  $i > 0$ ;  $-i$ ) { printf("i:  $\frac{\sqrt{1}}{\sqrt{1}}$ ", i);

}

■ Řídicí proměnná může být také neceločíselného typu, např. double. #include <math.h>

```
for (double d = 0.5; d < M PI; d == 0.1) {
   printf("d: \sqrt{x}f\n", d);
}
```
# Část III

# <span id="page-47-0"></span>[Část 3 – Zadání 1. a 2. domácího úkolu \(HW1 a HW2\)](#page-47-0)

### Zadání 1. domácího úkolu HW1

Téma: Načítání vstupu

Povinné zadání: 3b; Volitelné zadání: není; Bonusové zadání: není

- Motivace: "Automatizovat" a zobecnit výpočet pro "libovolně" dlouhý vstup.
- Cíl: Osvojit si využití cyklů jako základní programového konstrukce pro hromadné zpracování dat.
- Zadání: <https://cw.fel.cvut.cz/wiki/courses/bab36prga/hw/hw1>
	- Zpracování libovolně dlouhé posloupnosti celých čísel.
	- Výpis načtených čísel.
	- Výpis statistiky vstupních čísel.
		- Počet načtených čísel; Počet kladný a záporných čísel a jejich procentuální zastoupení na vstupu.
		- Četnosti výskytu sudých a lichých čísel a jejich procentuální zastoupení na vstupu.
		- Průměrná, maximální a minimální hodnota načtených čísel.
- Termín odevzdání: 16.03.2024, 23:59:59 PDT.

PDT – Pacific Daylight Time

#### Zadání 2. domácího úkolu HW2

#### Téma: Kreslení (ASCII art)

Povinné zadání: 3b; Volitelné zadání: není: Bonusové zadání: není

- Motivace: Zábavným a tvůrčím způsobem získat praktickou zkušenost s cykly a jejich parametrizací na základě uživatelského vstupu.
- Cíl: Osvojit si použití cyklů a vnořených cyklů.
- Zadání: <https://cw.fel.cvut.cz/wiki/courses/bab36prga/hw/hw2>
	- Načtení parametrizace pro vykreslení šroubovice s využitím vybraných ASCII znaků.

[https://en.wikipedia.org/wiki/ASCII\\_art](https://en.wikipedia.org/wiki/ASCII_art)

- Ošetření vstupních hodnot.
- Termín odevzdání: 23.03.2024, 23:59:59 PDT.

PDT – Pacific Daylight Time

[Diskutovaná témata](#page-51-0)

# Shrnutí přednášky

#### <span id="page-51-0"></span>Diskutovaná témata

- Programování v C
	- Zápis programu v C
	- Program, zdrojové soubory a kompilace programu
	- Literály a konstantní hodnoty
	- Proměnné, základní číselné typy
	- Proměnné, přířazení a paměť
	- Základní výrazy
	- Řídicí struktury

#### ■ Příště: Dokončení řídicích struktur, výrazy.

# <span id="page-52-0"></span>Část V

# [Appendix](#page-52-0)

#### Kódovací příklad – Zadání

- Implementujte program, který vytiskne vzor o sedmi řádcích.
- Výchozí šířka n je 27 znaků nebo je načtena jako první argument programu (je-li zadán).
- Šířka *n* musí být liché číslo, jinak program vrátí 100.
- Platí  $11 \le n \le 67$ , jinak program vrátí 101.
- Při úspěchu program vytiskne sedm řádků a vrátí 0 (EXIT\_SUCCESS).
- Snažte se maximálně vyhnout použití "magic numbers" v programu.

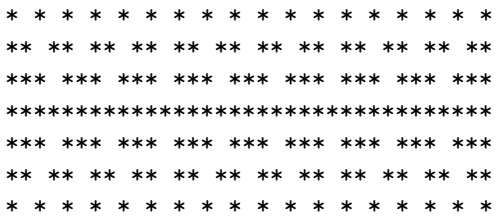

- Argument programu argv[1] převeď te na číslo atoi(), jeli zadán.
- **Dekomponujte program jako tisk**  $7 \times$  **řádků.**
- Implementujte "infrastrukturu" programu.
- Následně řešte logiku jednotlivých řádků řízených vhodně navrženým výrazem.

#### Příklad kódování – Strategie implementace 1/4

- Definujeme návratové (chybové) hodnoty (0, 100, 101) využitím enum, aby byl "kód čistý".
- Definujeme platný rozsah  $\langle 11, 67 \rangle$ ,  $(\text{\#define})$ .
- Zajistíme přístup k argumentům programu pouze tehdy, pokud jsou zadány.
- Kontrolujeme, že počet řádků *n* je platná hodnota, jinak program vrací chybu.
- Provádíme libovolnou operaci pouze v případě, že argumenty (hodnoty) jsou platné.
- Tisk 7-mi řádků rozdělíme do dvou for smyček, mezi smyčkami bude tisk plného \* řádku.
- Implementujeme samostatnou funkci tisk vzoru řádku.

```
#include <stdio.h> //for putchar()
#include <stdlib.h> //for atoi()
```

```
enum {
   ERROR_OK = 0,
   ERROR_INPUT = 100,
   ERROR RANGE = 101
```

```
};
```

```
#define MIN_VALUE 11
#define MAX_VALUE 67
```

```
#define LINES 3
```

```
// Print line of the with n using character
   in c and space; with k continuous
   characters c followed by space.
void print(char c, int n, int k);
```

```
Jan Faigl, 2024 BAB36PRGA – Přednáška 02: Programování (v C) 64 / 61
```
#### Příklad kódování – Strategie implementace 2/4

- Definujeme návratové (chybové) hodnoty (0, 100, 101) využitím enum, aby byl "kód čistý".
- Definujeme platný rozsah  $\langle 11, 67 \rangle$ , (#define).
- Zajistíme přístup k argumentům programu pouze tehdy, pokud jsou zadány.
- Kontrolujeme, že počet řádků *n* je platná hodnota, jinak program vrací chybu.
- Provádíme libovolnou operaci pouze v případě, že argumenty (hodnoty) jsou platné.
- Tisk 7-mi řádků rozdělíme do dvou for smyček, mezi smyčkami bude tisk plného \* řádku.
- Implementujeme samostatnou funkci tisk vzoru řádku.

```
...
int main(int argc, char *argv[])
{
  int ret = ERROR_OK;
  int n = argc > 1 ? atoi(argv[1]) : 27; //
   convert argv[1] or use default value
```

```
ret = n % 2 == 0 ? ERROR_INPUT : ret; //ensure n is odd number
if (!ret &&
      (n \leq MIN VALUE || n > MAX VALUE)) {
   ret = ERROR_RANGE; //ensure n is in the
closed interval [MIN_VALUE, MAX_VALUE]
}
...
return ret;
```
}

#### Příklad kódování – Strategie implementace 3/4

- Definujeme návratové (chybové) hodnoty (0, 100, 101) využitím enum, aby byl "kód čistý".
- Definujeme platný rozsah ⟨11, 67⟩, (#define).
- Zajistíme přístup k argumentům programu pouze tehdy, pokud jsou zadány.
- Kontrolujeme, že počet řádků *n* je platná hodnota, jinak program vrací chybu.
- Provádíme libovolnou operaci pouze v případě, že argumenty (hodnoty) jsou platné.
- Tisk 7-mi řádků rozdělíme do dvou for smyček, mezi smyčkami bude tisk plného \* řádku.
- Implementujeme samostatnou funkci tisk vzoru řádku.

```
// print a line with n characters with the
   pattern: k-times c, then space.
// the line ends by new line character '\n.
void print(char c, int n, int k);
```

```
int main(int argc, char *argv[])
\left\{ \ldots \right\}if (!ret) { // only if ret == ERROR_OKfor (int l = 1; l \le LINES; ++l) {
          print('*', n, 1); // print 1 \times'*'
      }
      print('*', n, n); // print n x '*'
      for (int l = LINES; l > 0; --1) {
          print('*', n, 1); // print 1 \times 'x'}
   }
   return ret;
}
```
#### Příklad kódování – Strategie implementace 4/4

- Definujeme návratové (chybové) hodnoty (0, 100, 101) využitím enum, aby byl "kód čistý".
- Definujeme platný rozsah  $\langle 11, 67 \rangle$ , (#define).
- Zajistíme přístup k argumentům programu pouze tehdy, pokud jsou zadány.
- Kontrolujeme, že počet řádků n je platná hodnota, jinak program vrací chybu.
- Provádíme libovolnou operaci pouze v případě, že argumenty (hodnoty) jsou platné.
- Tisk 7-mi řádků rozdělíme do dvou for smyček, mezi smyčkami bude tisk plného \* řádku.
- Implementujeme samostatnou funkci tisk vzoru řádku.

```
void print(char c, int n, int k)
{
   for (int i = 0; i < n; ++i) {
      putchar( (i+1) % (k+1) ? c : '');
   }
   putchar('n');
}
```
- Řádek se skládá z n znaků, takže je třeba vypsat n znaků.
- Za každým k-tým znakem c je mezera.
- Násobek k lze zjistit ze zbytku po celočíselném dělení, operátor %.
- Ošetříme, že i začíná od 0.
- **Mezera je každý (** $k+1$ **)-tý znak.**

#### Příklad kódování – Strategie implementace 4(b)/4

- Definujeme návratové (chybové) hodnoty (0, 100, 101) využitím enum, aby byl "kód čistý".
- Definujeme platný rozsah  $\langle 11, 67 \rangle$ , (#define).
- Zajistíme přístup k argumentům programu pouze tehdy, pokud jsou zadány.
- Kontrolujeme, že počet řádků n je platná hodnota, jinak program vrací chybu.
- Provádíme libovolnou operaci pouze v případě, že argumenty (hodnoty) jsou platné.
- Tisk 7-mi řádků rozdělíme do dvou for smyček, mezi smyčkami bude tisk plného \* řádku.
- Implementujeme samostatnou funkci tisk vzoru řádku.

```
void print(char c, int n, int k)
{
```

```
int i, j;
for (i = j = 0; i < n; ++i, ++i) {
   if (i == k) {
      putchar(');
      j = 0;} else {
      putchar(c);
   }
}
putchar('n'):
```
- Použijime extra proměnnou j pro tisk mezery, jako každý k-tý vytištěný znak.
- Využijeme operátor čárky k inkrementaci j v rámci smyčky for.

Jan Faigl, 2024 BAB36PRGA – Přednáška 02: Programování (v C) 68 / 61

}